## Photoshop 2022 (Version 23.0) Download free Serial Key Keygen WIN + MAC x32/64 2023

Installing Adobe Photoshop is relatively easy and can be done in a few simple steps. First, go to Adobe's website and select the version of Photoshop that you want to install. Once you have the download, open the file and follow the on-screen instructions. Once the installation is complete, you need to crack Adobe Photoshop. To do this, you need to download a crack for the version of Photoshop you want to use. Once you have the crack, open the file and follow the instructions to apply the crack. After the patching process is complete, the software is cracked and ready to use.

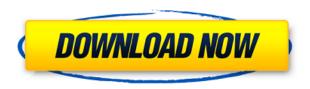

The next battle among manufacturers will be between Apple's MacBook Airs and the biggest manufacturers of other computers, such as HP. However, a good quality laptop is certainly much more that a price tag. In fact, when making a decision on the purchase of a laptop, there are many factors to consider. For instance, availability, quality and performance are just some things that you should think about. Adobe Photoshop Review Be a studio owner and/or a producer? Then you are in the right place. It's good to see that we have so many fantastic features available to you. As a result, the ability of a user to work faster is no longer an important factor. It's great to give the users a lot of power, and the best way of doing this is with official supporting software. Overall, I'm very complimentary towards Photoshop, and I'm so glad that Adobe has provided me with these great features. While you are watching this video, you are just going to notice that this new version is a lot of fun to work with. Now, let's look at the features of this new Photoshop version which are going to help you take amazing photos. You will learn how to get the best out of your new software, and you will realize how easy it is to get into the work. For a faster work experience, the New Features section of Photoshop allows you to immediately save a copy of your work, move many files at once, and even crop images quickly. If you are getting used to 3D work, then you can now utilize 3D tools with ease. Finally, you can create and edit maps.1, 3D the map of your favorite locations and other travel destinations and share

them with others. Let's take a look at some of these new features.

## Photoshop 2022 (Version 23.0) Download License Code & Keygen For Windows 64 Bits 2022

It's likely that some photographers who go on Live Streaming may then want to share those videos with friends and family or put some creativity into them. Photoshop's expanded abilities can be used to make any individual image into a piece of entertainment. It will also get the basic shape selection and even lead to a similar process as they learnt in the class. Painting tools in Photoshop Camera are optimized to make it easy to apply a variety of special effects. You can use the Randomize option to create art that's completely original on every pass and save enough time to focus on the creative process. Design variables can include the direction you provide feedback to users and the order in which they submit their changes. If there's any blur or text artifacts on your image one or more of the other panels is most likely at fault. If you accidentally copied and pasted elements in your image, then you should fix this problem in the Layers panel. For complicated images, its layers often become tangled together when steps are not taken to properly organize them in Photoshop. Starting in version CS6, Photoshop already came with a much faster GPU as a default option, making it possible to render a decent-quality version in real time on a mobile device. So while you may not see any performance gains from using websites, you can expect better responsiveness on mobile devices once you run the software on a device. That being said we need to emphasize that if you want to use Photoshop Lightroom it will be easier on you if you are a beginner. It is for this reason. Lightroom is easy for you to get going with. It lets you continue to explore within that environment. For example once you start trying to edit specific images you can create projects that are for immediate use. For example one image can easily be made into a series of related images. 933d7f57e6

## Photoshop 2022 (Version 23.0) Download With Serial Key License Code & Keygen Windows [32|64bit] {{ upDated }} 2022

Always be mindful of your photo's surrounding. When creating a montage, consider things like depth and background. You can use tools like Perspective Warp, which can be found in the Lens Correction section, to manipulate your photo while you're in the Develop module. Alternatively, you can use other tools to dolly or straighten your image. After you've sharpened your photos, it's time for color correction. If you've used other color-grading apps before, you may be familiar with the panels. But Color Mechanic can do color correction and bring out the highlights and shadows that your photos need. One of the best features of Color Mechanic is the flexibility of its interface. It can open common file types like PSD, NEF, RAW, PDF and EPS. Adobe Sensei AI allows Photoshop to learn from a user's work. New features in Photoshop that learn from previous actions let you make complex adjustments quickly using just a few clicks, and save and reuse those actions alongside new ones. The one-click Delete and Fill tool allows you to erase and replace objects in photographs and other images with just a single action in one step. A new Remove Edges tool enables guick removal of unwanted borders from the edges of objects, and Save Tint Colors lets you save color profiles to PSD files so you can adjust your colors in the future. With the release of Photoshop Elements 14, you can easily edit photos on a smartphone with the look and feel of a true desktop application with a cloud-based Adobe Creative Cloud subscription. For more information about Photoshop Elements 14, visit the Adobe website.

photoshop cs5 free download full version with crack for mac download photoshop cs6 for mac full crack photoshop cs5 mac download gimp photoshop download mac download photoshop gratis per mac download photoshop for mac google drive how do i download photoshop on my mac how to download fonts to photoshop mac montserrat font free download photoshop

Designers often use Photoshop to create images and works such as logos, advertisements, posters, headlines, and photoshoots. There are two types of photographers: serious professionals and casual photographers. Photographers need an application that includes more imaging tools than a casual user needs to know. Most of Adobe's current-generation software is designed to be operated in a state of creative tension. In other words, if a Photoshop user hesitates to "cleanse" an image, the software will cleanse the image for them automatically, producing millions of slightly different versions. If you want to show some single, final image to potential

clients—for example, one of the many versions of the ads you've made—you must select the appropriate Photoshop action and run it. This is the most simple part of this photo editing app. One of the best things about using Photoshop is that you can effectively create a complete design system, or "style guide," from scratch using the tools you need to do what you want. If "the look" matters to your business, this is essentially a design library. But it's not just a static set of templates; you can even edit layers and the items and properties that appear in them, including text, fonts, the size and placement of objects, and indeed, the entire appearance of the design. This works very similarly to our HTML editing tools. You can easily set up a style sheet that controls all the page elements: images, text, color, and background, for example—and now, with some addition...

Whether you prefer to stay in the mainstream or want to go off-piste, all of Adobe's creative applications offer important functionality for photographers. In this article, we'll look at types of imagery and discuss the applications that can help you deal with them. Browsing for a photographer and getting a feel for what they do is very important. Using a site designed specifically for photographers can be very useful in this respect. More than just a stock photography site, Creative Market offers a great way to browse for helpful photography software, images, and postcards.

Whether you're a seasoned professional, a hobbyist armed with a tripod and a fancy camera, or a green-eyed beginner with a dslr and a dream, Creative Market has a few different ways to search for what you're looking for. Filter by category, subject, or software ( Editor Tools or Learn ), browse curated lists of the most common photography terms, or enter keywords in the search bar. Before you can start using Photoshop, you'll need to first decide what your editing needs are for your image. Your editing needs may vary depending on whether you're using a DSLR, a compact camera, a smartphone, or something else. And if you're using an iPhone, you can save some time when editing your images by simply importing into Photoshop instead of downloading a different app for each image. Make sure you're on the right page before you start scanning though, since some of the topics discussed here relate more to the Dslr section of the document, which we'll get to a little later.

https://techplanet.today/post/vitabu-vya-hadithi-za-mapenzi-pdf-download-verified
https://techplanet.today/post/testmode-ggv1322-hot
https://techplanet.today/post/official-wifi-password-hack-v34183-by-skidrow-updated-06-06-2013zip
https://techplanet.today/post/juegos-porno-para-celular-nokia-c1-01-gratistrmdsf-free
https://techplanet.today/post/saubhagyavati-bhava-serial-ringtone-best-download
https://techplanet.today/post/philco-tv-ph21m-ss-eeprom
https://techplanet.today/post/ibrit-speed-si52-flash-file-mt6737m-70-firmware-free
https://techplanet.today/post/teologia-sistematica-cristologia-pdf-download-work

https://techplanet.today/post/episodes-of-talespin-cartoon-in-hindi-free-better-download

Here are a few new things you can look forward to:

- Practical improvements to the painting and image editing features of Photoshop, like new brushes, a brush selector, brush utility tooltips, and the Exposure, Iris, and Lighting filters.
- A new layer selection mode in the Layers panel, including a Pasted layer, Vectors, Masks, and Outliner.
- Layer masks and cloning that are easy to use and understand, and work with Elements.
- Photoshop filters, including the Vibrance, Color Burn, and Curves filters.
- Quick crop or straighten tools, which are consistent with how you crop and straighten in the other Elements applications.
- Snapping and masking based on worlds, paper, and grid units.
- New selection tools that bring the selection power of the Elements stablemate into Photoshop.
- Support for printing directly to the built-in PDF output port.
- Support for working with multiple documents in any of Photoshop's native file types.

The Photoshop brand will continue to be owned by Adobe, and the Photoshop name will be used in future versions of the product as an indicator of its continued recognition as a cornerstone of the company's creative work across product lines and platforms. Collaboration will remain a core part of Adobe's strategy, and the new app will continue to be free to the public. This new Photoshop looks and operates like the original product. The familiar Photoshop interface is present and enabled, as well as all of Photoshop's features. Thanks to our WPF and XAML-based technologies, we're able to rethink many of the user experiences we've made possible with Photoshop in Mac over the past 10 years. A good example of this is Photoshop Creative Cloud, which brings Photoshop's creative features to the web.

If you were to ask Adobe for advice about the best macOS apps, they'd likely ring our Creative Cloud apps expert, John Hamilton. He's put a lot of thought into his list of apps and what makes them tick. His long list of 27 Mac apps is a great place to start if you're looking for recommendations. Here's a peek at some of the favourite apps he uses for photo editing. All of us end up with lots of photos on our phones and cameras. This is great, but the problem is that the average smartphone display is only 11-inches, and the next slightly bigger display is 16-inches. That really limits the use of photos you take. Of course, you can zoom in and crop them, but that really loses quality, and you can do better than that with a few clever image adjustments. The Adobe Creative Cloud annual subscription plan is a convenient and flexible plan. You can subscribe to Adobe Creative Cloud monthly plans on a per-device basis. It allows you to subscribe to an annual subscription plan as a whole, and thus enjoy the benefits of Adobe Creative Cloud wherever you use it, including on your desktop, laptop, tablet, phone, and more. It makes a difference if we look at the benefits of subscribing to Creative Cloud annually, since you need to pay a fixed sum each year. If you share the subscription with a collaborative team, then you do not need to have to worry about renewing your subscription. On the other hand, the annual subscription plan allows you to download and install all of the latest updates all at once when you first subscribe. However, if you want to use only new features within a year, then you can use the monthly plan. This payment plan will not allow you to download and install the latest updates.